## **TrazarUPS**

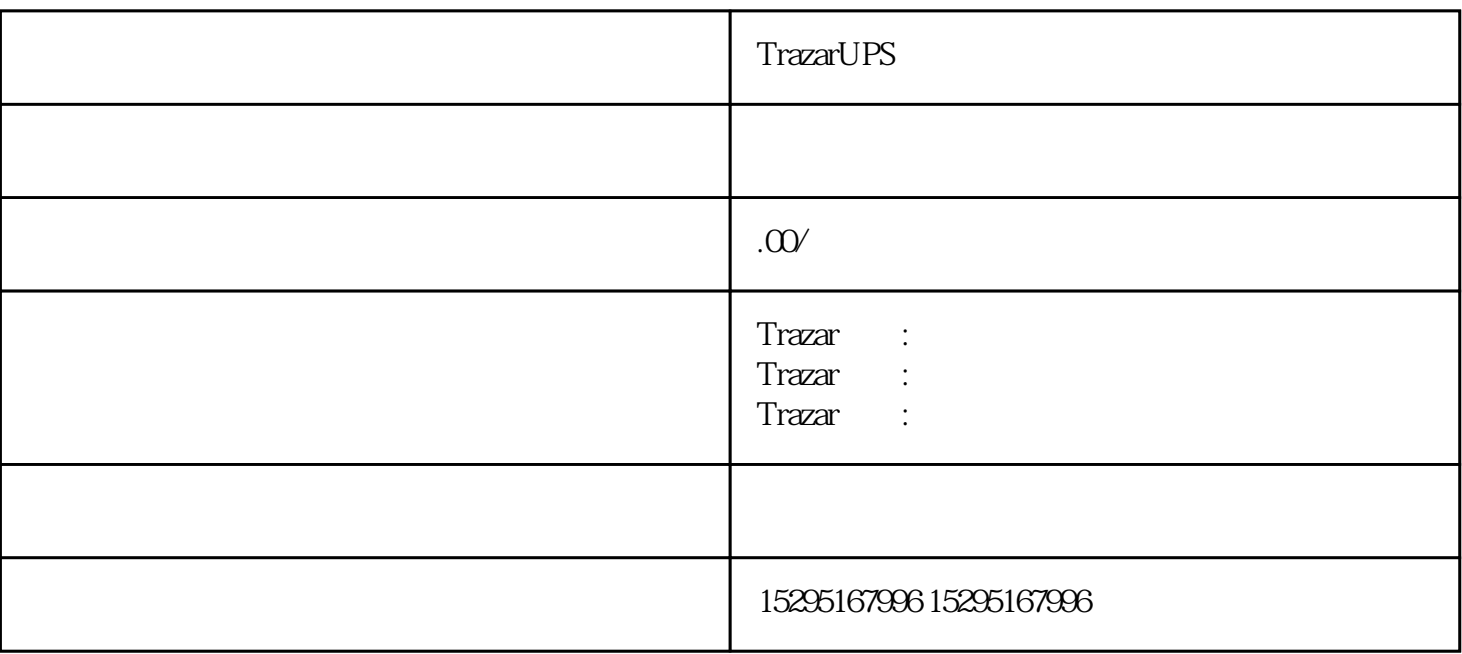

 $TrazarUPS$ 

1. 高频电源按键失灵维修

在使用过程中, 如果是一个可能是的人的人物,但是是一个可能是的人物,但是是一个可能是的人物,而且是一个可能是的人物,而且是一个可能是的人物,而且是一个可能是的人

TrazarUPS

 $2.$ 

 $\alpha$  TrazarUPS

 $Tr$ azar $UPS$ 

 $\alpha$  TrazarUPS

TrazarUPS

TrazarUPS

 $\alpha$  TrazarUPS

TrazarUPS

频电源上电跳闸维修通常需要经过以下步骤:

50Hz 60Hz